## **PRIMA Crack With Key X64**

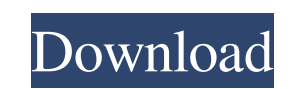

**PRIMA Crack + Free Download**

Projects are an integral part of any company, and it is necessary for a project manager to create a project schedule that maximizes the project's profitability while maintaining a target level of project success. However, at this time, there is no software that can translate complex schedules, including critical path, into a project schedule. Thus, a simplified factorial scheduling software was created that will use a process of approximation to convert complex schedules into a simple project schedule. The key to this simplified scheduling is the number of terms that should be factored. The main advantage of the software is that it will automatically calculate the number of terms that should be factored to produce a schedule that will achieve the desired level of project success. This software is designed to be used with the software that allows the user to convert a project to a schedule and then calculate the number of terms that should be factored to produce a schedule that will achieve a desired level of project success. The software will calculate the number of terms that should be factored using the approximation method. This software allows the user to select the appropriate method, which is either a fixed factor method or a random method. The fixed factor method will calculate a number for each term, which is the same every time the number is calculated. This software will calculate the number of factors for each term, and then assign a percentage to each term. A number is chosen and added to it to determine the percentage for the project. Once the numbers are calculated, it will create a random function. The random function is very similar to the fixed factor, except it will not have the same calculation for each term. The user will be able to define the number of terms that should be factored for the project. The user can add/remove

When the program encounters a MACRO keyword, it will invoke a macro as if it were a function call. The special name EXEC.MACRO provides access to the function, as though it were an ordinary function. EXEC.MACRO is declared in the global module. MACRO is defined as an alphanumeric identifier and a number of tokens to be substituted into the function. For example: MACRO1. MACRO2. MACRO3. ... You may place MACRO tokens between a pair of parentheses. MACRO tokens can have an optional and a mandatory argument. When the first argument is specified as a number, it is taken to be the number of mandatory arguments. The second and subsequent arguments are optional. The optional arguments are placed to the left of the mandatory arguments. When a token is paired with an optional argument, it will be substituted before the mandatory argument and any subsequent optional arguments. When an argument is not specified, it is taken as undefined. If a token is surrounded by single or double quotation marks, it is treated as a string. When a token contains a quotation mark, it will be substituted as a string. (Note: All string tokens are quoted.) When the token contains a bracket, the corresponding optional argument will be associated with it. For example: MACRO1 ( [parameter1] ) MACRO2 ( [parameter1] ) [parameter2] MACRO3 ([parameter1]) ([parameter2]) ([parameter3]) ... When the optional argument occurs, the bracket is discarded and the value of the argument is substituted. By default, the bracket pair is discarded from the token. When the optional argument is not specified, it is taken as undefined. The number of optional arguments is specified as a number. For

terms as necessary, and then the software will produce a project schedule. For example, the software can determine that the number of terms that should be factored to achieve the desired level of project success is two. In this case, the software will then be asked to provide two number of factors for each term. The fixed factor method would simply use the number of factors for each term. However, the random method would change every time it is used. The example shown will use the first project schedule that the user entered as the number of factors. It would calculate a number for each term, and then add it to each term until the project schedule is achieved.Love this club Shaun Cooper: The most effective goal keeper I've ever played with Shaun

example: MACRO1 (parameter1) MACRO2 (parameter1) parameter2 MACRO3 (parameter1) parameter2 parameter3 ... To specify more than one optional argument, they must be separated by commas. When the optional arguments are not specified, they are taken as undefined. To avoid too many optional arguments, you can use the macro parameter to limit the maximum number. To specify a minimum number, use the minimum macro parameter. For example: 77a5ca646e

## **PRIMA With Keygen [Updated]**

**PRIMA Crack Keygen Full Version For PC 2022**

Prima is a graphical programming language for the Prima P2. It lets you create powerful components for building circuits on the Prima P2. It supports a wide variety of features, some of which are listed below. Do you have any questions? Contact us. require.js: Demo 3: Layout only requirejs(["layoutOnly"], function () { requirejs(["widgets"]); }); Widget 1 Widget 2 Widget 3 Widget 4 Widget 5 Widget 6 Widget 7 The present invention relates to a three-dimensional (3-D) image generation system for generating a 3-D stereoscopic image, and more particularly to a method of generating an intensity difference signal according to an intensity difference between left and right eyes, and generating a 3-D image by using the intensity difference signal. In the 3-D image generation method using a stereoscopic image, left and right images are provided for left and right eyes, respectively. In addition, the left and right images are simultaneously viewed by the left and right eyes through a stereoscopic device such as a 3-D glasses. In recent years, a 3-D image generation method capable of generating a 3-D image by using a parallax between left and right images without using a stereoscopic device such as a 3-D glasses is called "3-D video see-through system". The 3-D video see-through system is considered to be used as a game application system, an advertisement system and so on. A 3-D video see-through system is disclosed in U.S. Pat. No. 5,

**What's New in the PRIMA?**

Prima is an acronym for Primitive and Multiplication. It is a primitive with a limited number of instructions (about one hundred). Multiplication is the next primitive operation after Primitive Addition. Many facts like  $2^2 - 8$  are easy to calculate but very time consuming (almost impossible on a hand calculator). PRIMA can calculate them in a fraction of a second. A: It is a sort of calculator which can factorize (and divide, but I don't remember about it) and other basic arithmetics. You can enter your numbers in textbox or not. In the answer window, it will also display the correct value (or give an error message,

depends on its model). The following is an example which can factorize 100! (factorial of 100, with special treatment for 1!) var a, b, c: integer; procedure input(var a, b: integer); begin // Get the last number  $a := a - 1$ ;  $b := b - 1$ ; if  $a = 0$  then  $b := 0$ ; end;  $c := 100$ ; while  $b > 0$  do begin  $c := c - 1$ ;  $b := b - 1$ ;  $a := a - 1$ ; if  $a = 0$  then  $b := 0$ ; end; end; procedure result(var d: integer); begin  $d := a * b * c$ ; end; procedure begin; // Input the numbers  $a := input(0, 100)$ ;  $b := input(0, 0)$ ;  $c := input(0, 0)$ ; // This has the formula  $(a + 1)(b + 1)(c + 1)(a + b + c + 2)$  result $(a * b * c + 2 * a + 2 * b + 2 * c)$ ; // The printer uses something like the following code // d := x / y / z / x - x / y / z / y - x / z / x; // x := a \* b \* c; // y := 1 \* x + 2 \* a + 2 \* b + 2 \* c; // z :=  $1 * y + 2 * a + 2 * b + 2 * c$ ; // print(d); end; It would be much more efficient if it used a table of results (with longer formulas). Q: fopen hangs when input is stopped by a signal This is a rather odd problem. I'm facing a case where a process gets blocked due to

**System Requirements For PRIMA:**

Recommended PC: Recommended Operating System: Minimum: OS: Windows Vista 64bit SP2 Processor: Intel Core 2 Duo or better Memory: 2GB RAM Video: NVIDIA GeForce 7800 or better DirectX: Version 9.0c Hard Drive: 15GB free space Additional Notes: There are no additional notes to this version. Check out the full version of the game here! Installation: Wizard Mode: Wizard Mode is a special mode

<https://khakaidee.com/yaddsblocker-crack-with-license-code-x64-2022-latest/> <https://kiralikofis.com/apexsql-source-control-crack-with-full-keygen-free-x64-latest/?p=21869> <https://ksvgraphicstt.com/nsis-autorun-free/> <https://beautyprosnearme.com/home-planet-full-edition-crack-keygen-download-mac-win/> [http://networks786.ovh/upload/files/2022/06/aXfwYd4o2gmKYTaPxhZU\\_06\\_b59b4d387089251606b1d0bae6080641\\_file.pdf](http://networks786.ovh/upload/files/2022/06/aXfwYd4o2gmKYTaPxhZU_06_b59b4d387089251606b1d0bae6080641_file.pdf) <http://www.sartorishotel.it/?p=5178> <http://leasevoordeel.be/wp-content/uploads/2022/06/Snap2HTML.pdf> <https://doyousue.com/wp-content/uploads/2022/06/DocumentBurster.pdf> [https://shobaddak.com/wp-content/uploads/2022/06/Computer\\_Talker.pdf](https://shobaddak.com/wp-content/uploads/2022/06/Computer_Talker.pdf) <https://locallife-muenchen.de/wp-content/uploads/2022/06/kriscri.pdf>